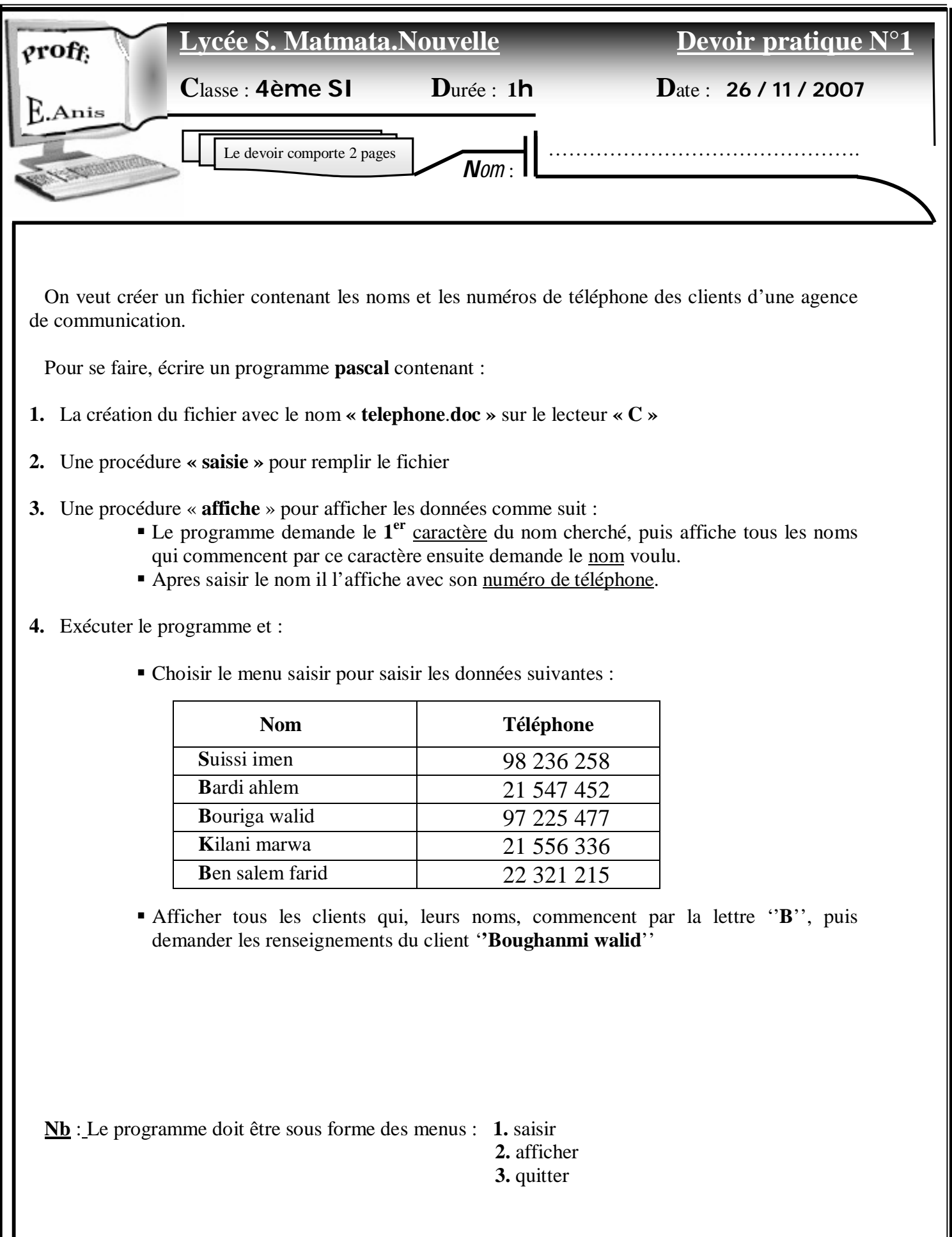

**Consulter le verso pour voir une imprime écran d'un exemple d'exécution**

## $E\left\{E\right\}$  = E:\ETUDEE~1\LYCE~1\2007-2~1\CLIENT.EXE

```
1. saisie
2. affichage
3. quitter
           _{\rm choix}: 1
client 1
    nom : ali
     tél : 21 540 258
         __________ ajouter ? o/n o
client 2
    nom : afif
     tél : 98 254 745
        ajouter ? o/n o
client 3
    nom : imen
    tél : 22 365 987
         ajouter ? o/n n
1. saisie
2. affichage
3. quitter
            _choix : 2
1ère lettre : a
                 - ali
                 - afif
nom : afif
****************************
- afif tél: 98 254 745
***************************
1. saisie
2. affichage
3. quitter
            _choix : _
```
 $\left| \cdot \right|$ 

 $\blacktriangleright$ 

 $-10x$ 

 $\blacktriangle$